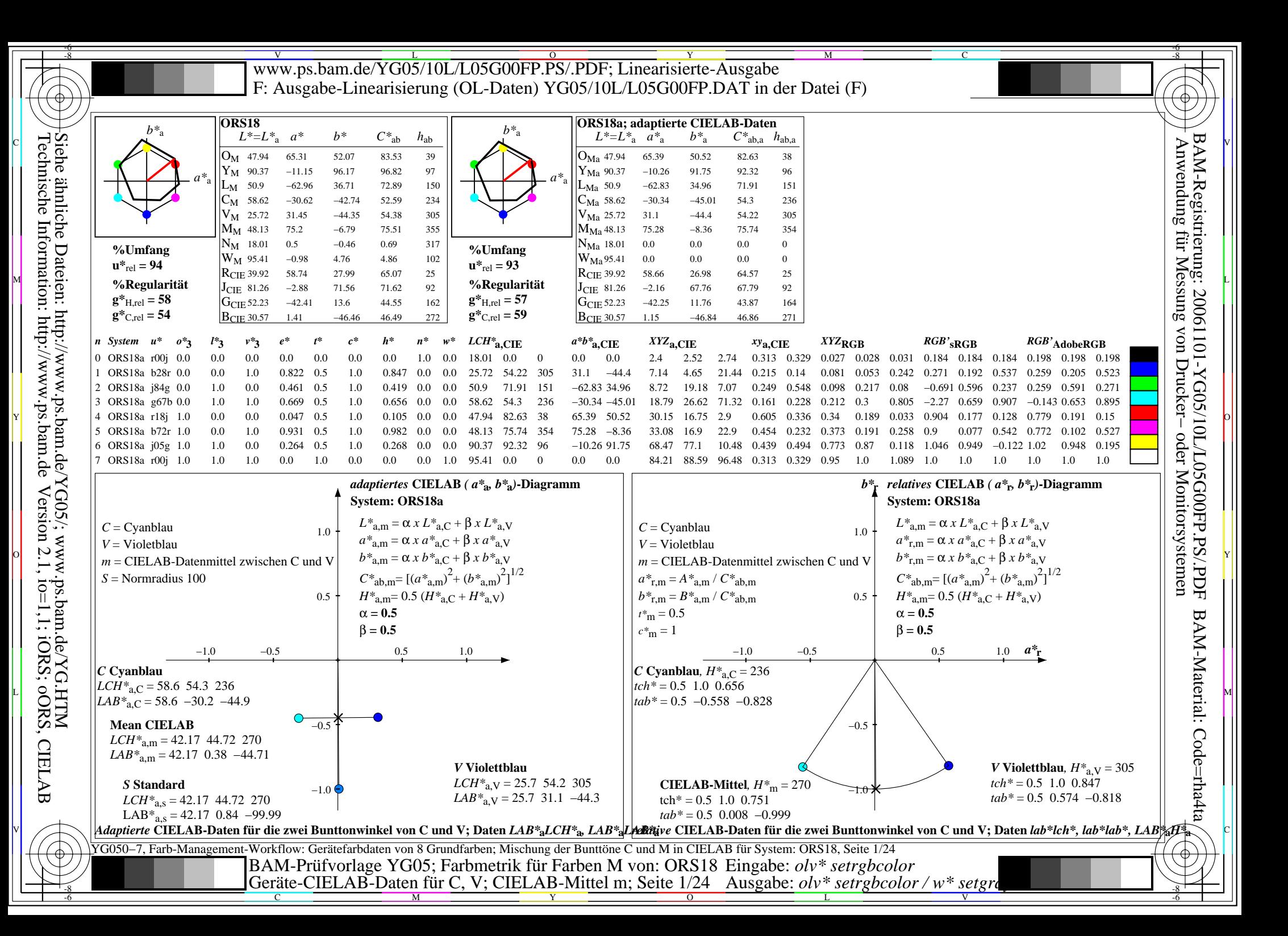

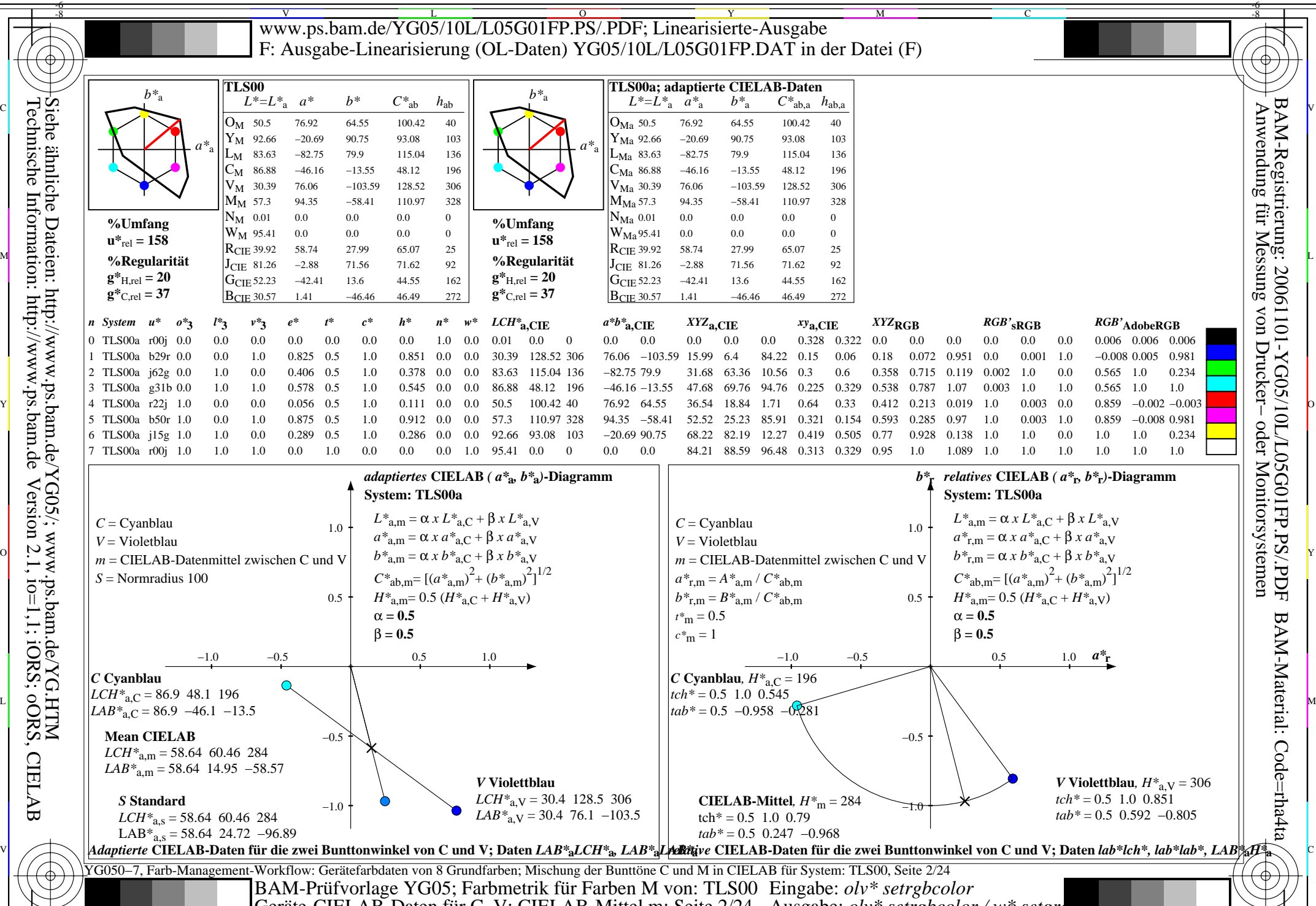

Geräte-CIELAB-Daten für C, V; CIELAB-Mittel m; Seite 2/24 Ausgabe: *olv\* setrgbcolor / w\* setgray*<br>
Seite 2/24 Ausgabe: *olv\* setrgbcolor / w\* setgray* 

 $\overline{O}$ 

L

V

-6

Y

C

-8

Technische Information: http://www.ps.bam.de

Version 2.1, io=1,1; iORS; oORS, CIELAB

M

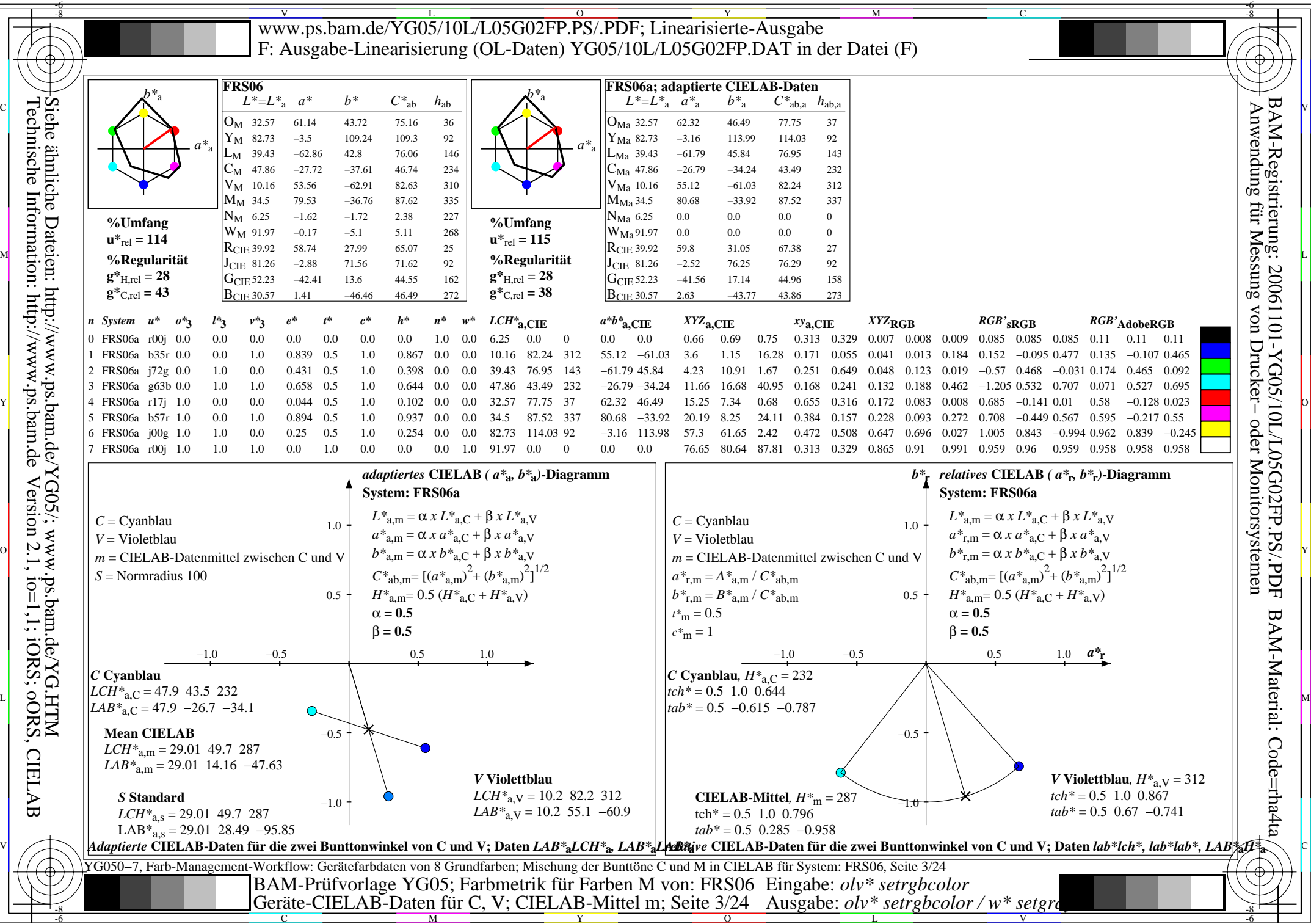

 $\overline{O}$ 

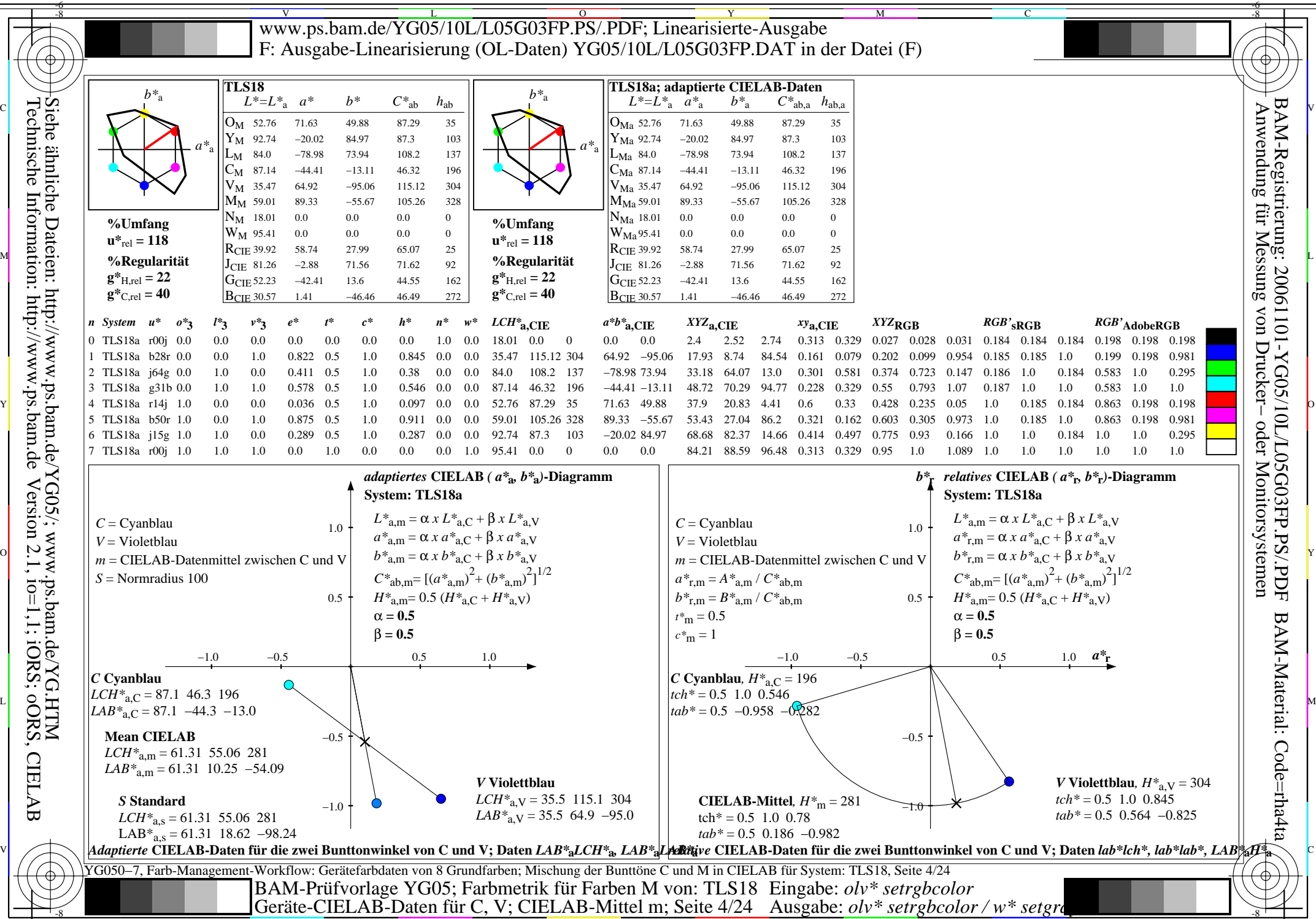

Technische Information: http://www.ps.bam.de

Version 2.1, io=1,1; iORS; oORS, CIELAB

C M Y  $\overline{O}$ L Geräte-CIELAB-Daten für C, V; CIELAB-Mittel m; Seite 4/24 Ausgabe: *olv\* setrgbcolor / w\* setgray*<br>
Seite 4/24 Ausgabe: *olv\* setrgbcolor / w\* setgray* 

V

-6

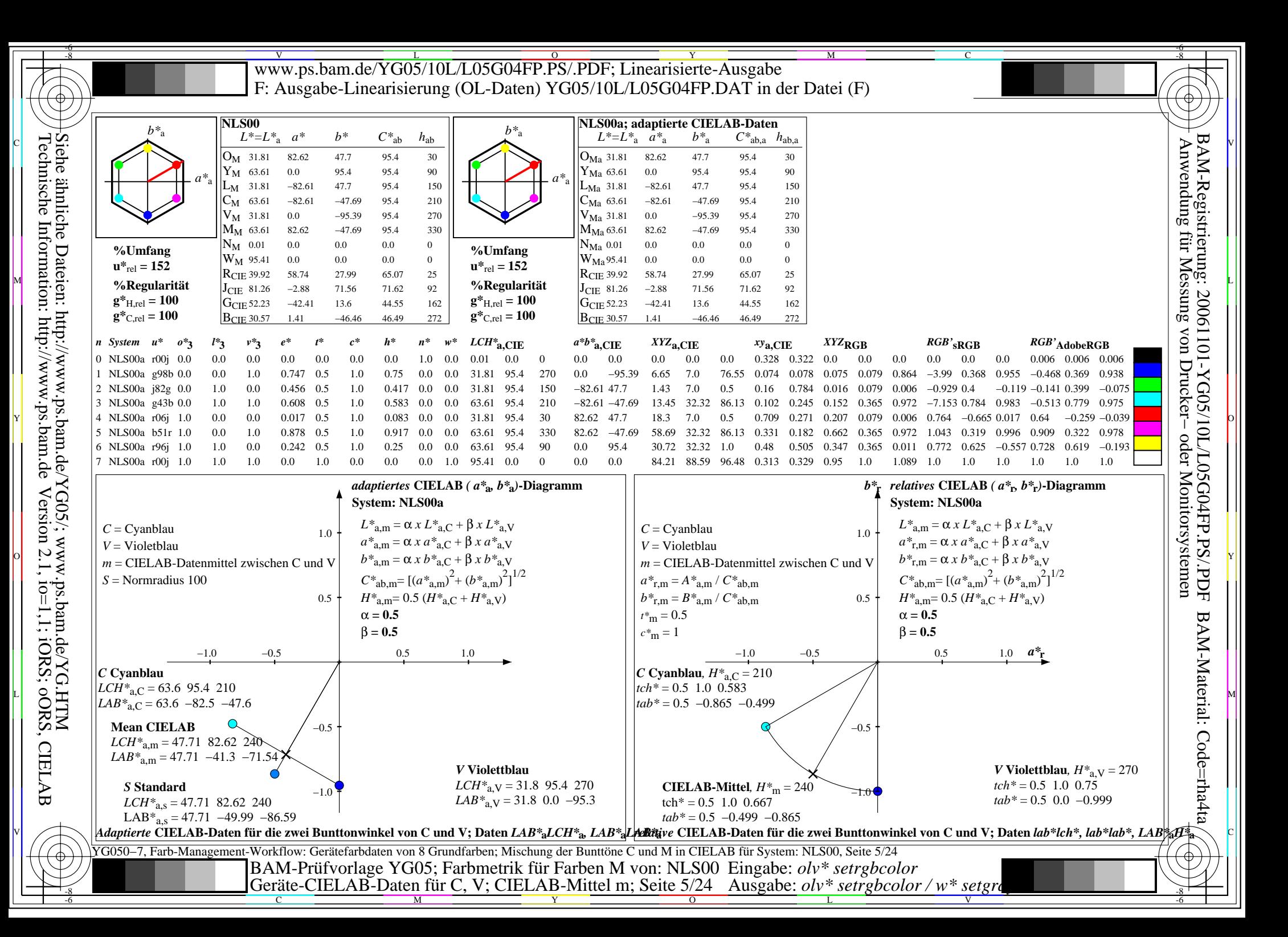

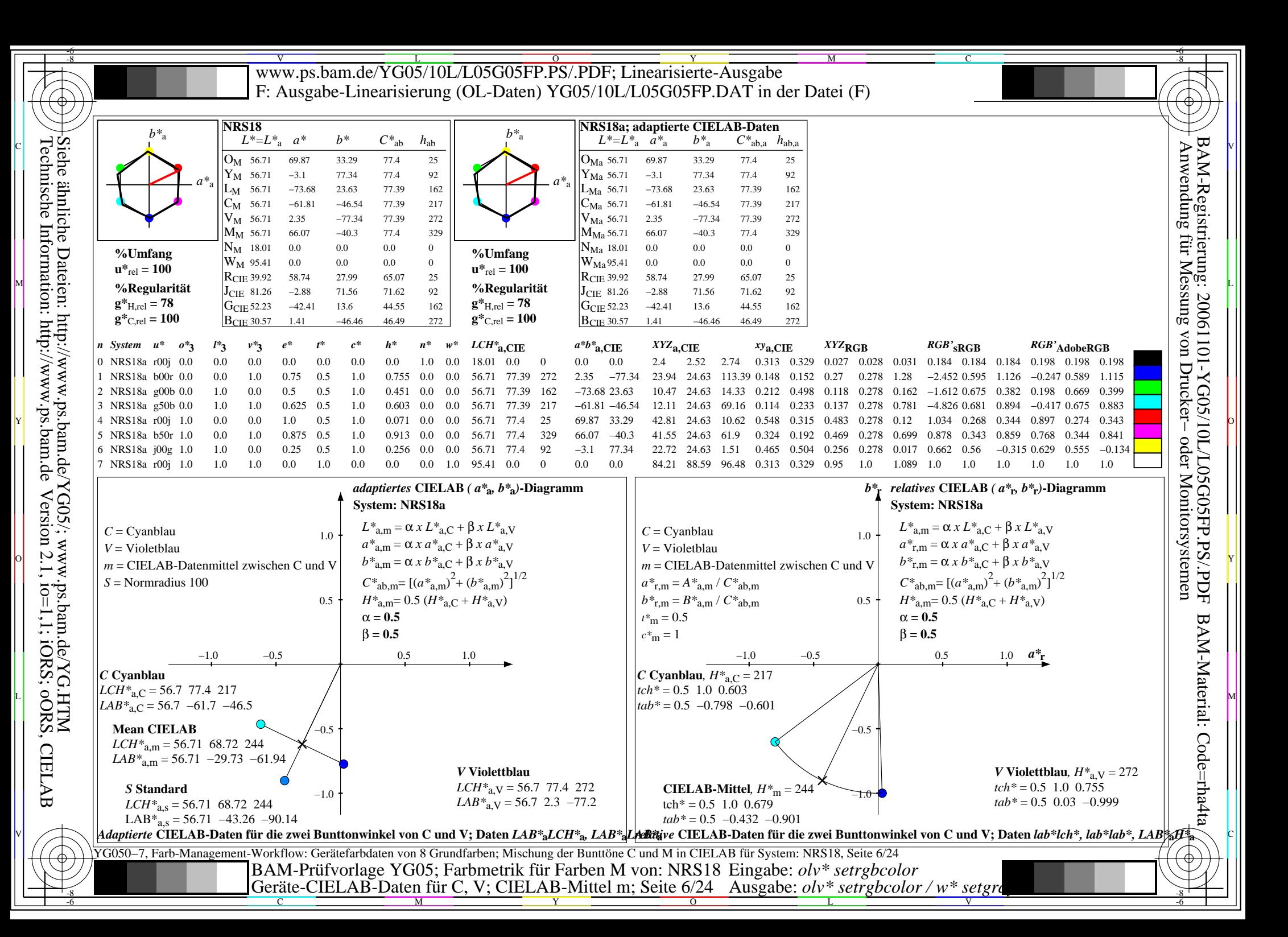

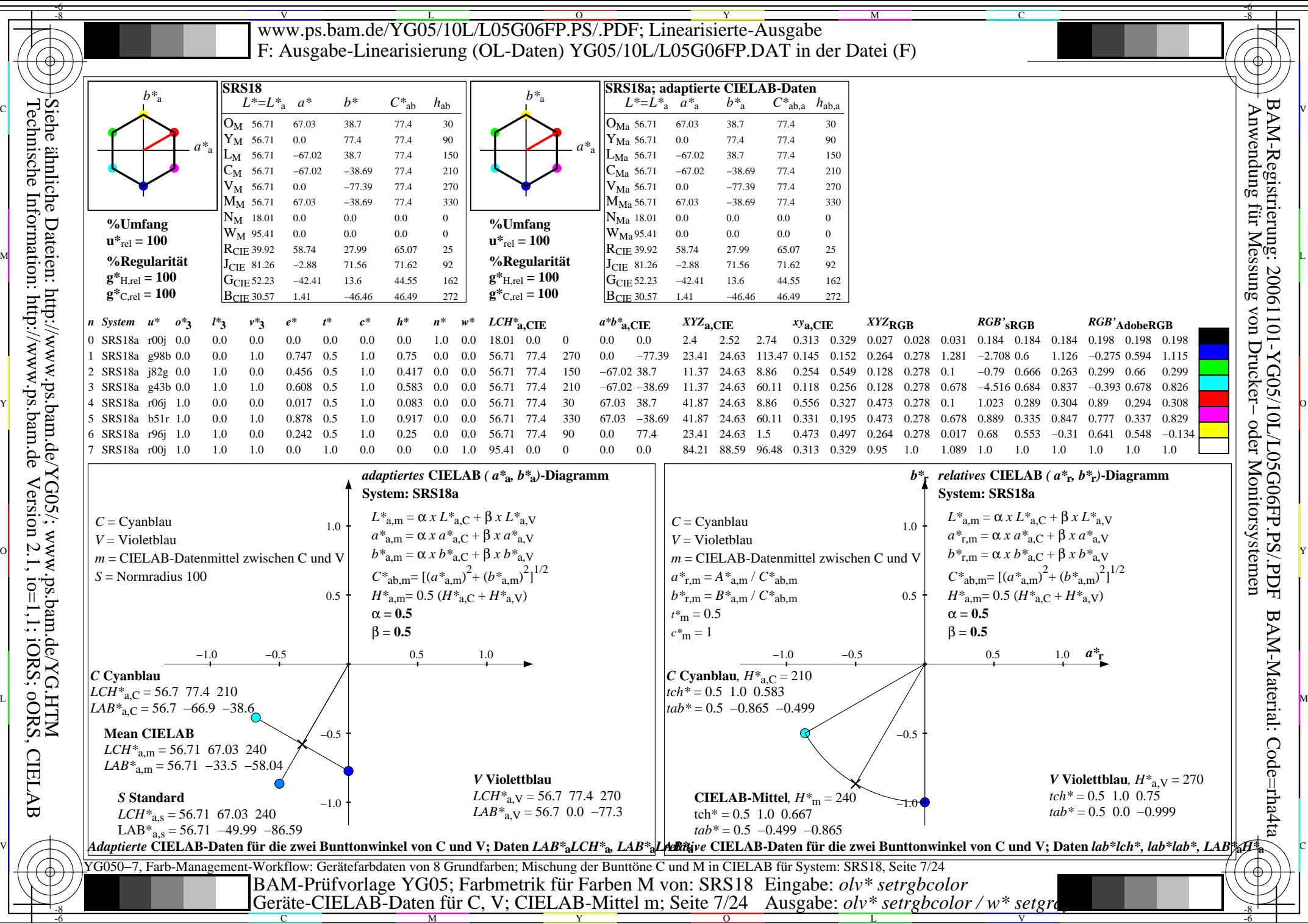

-8 Version 2.1, io=1,1; iORS; oORS, CIELAB

Technische Information: http://www.ps.bam.de

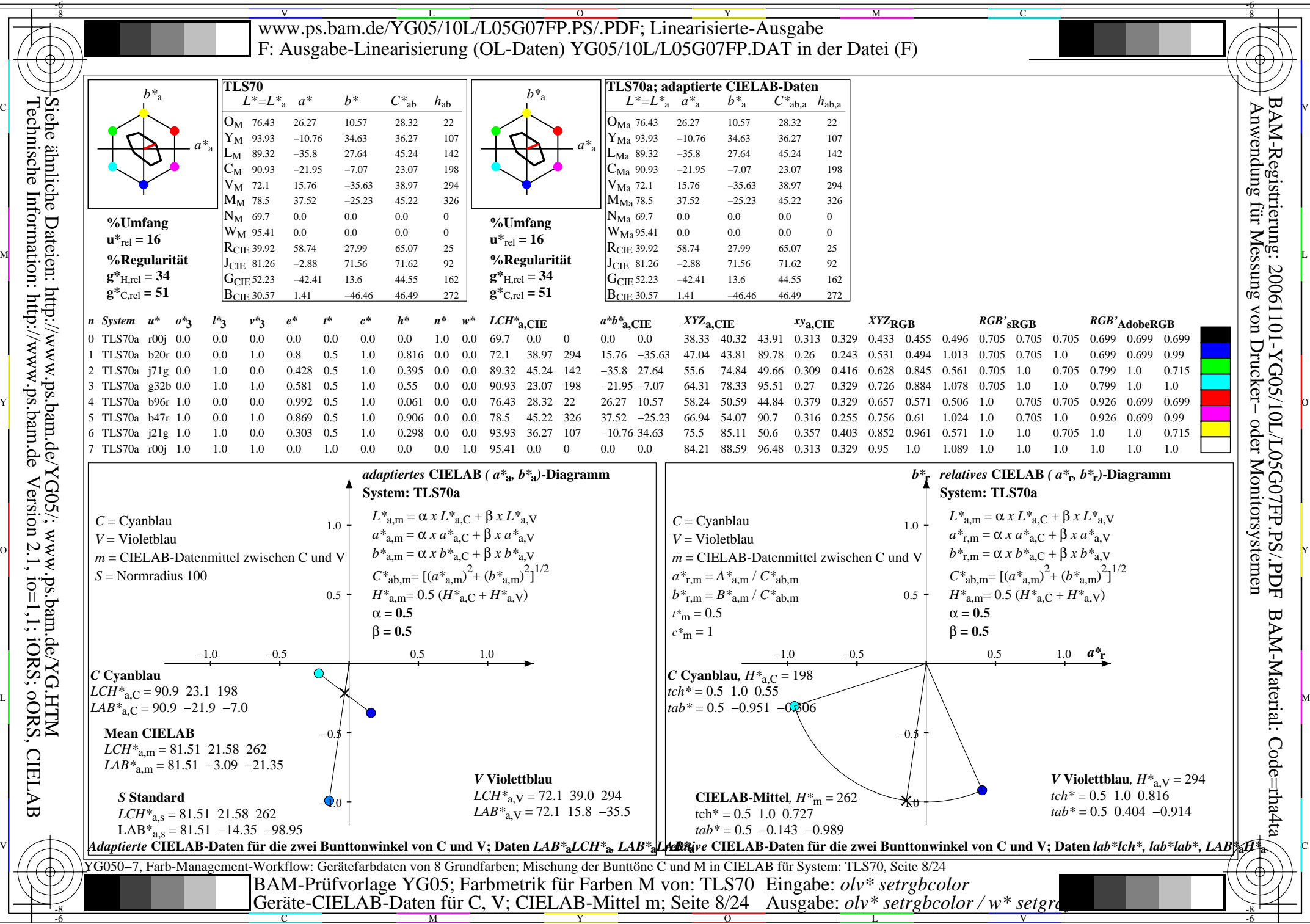

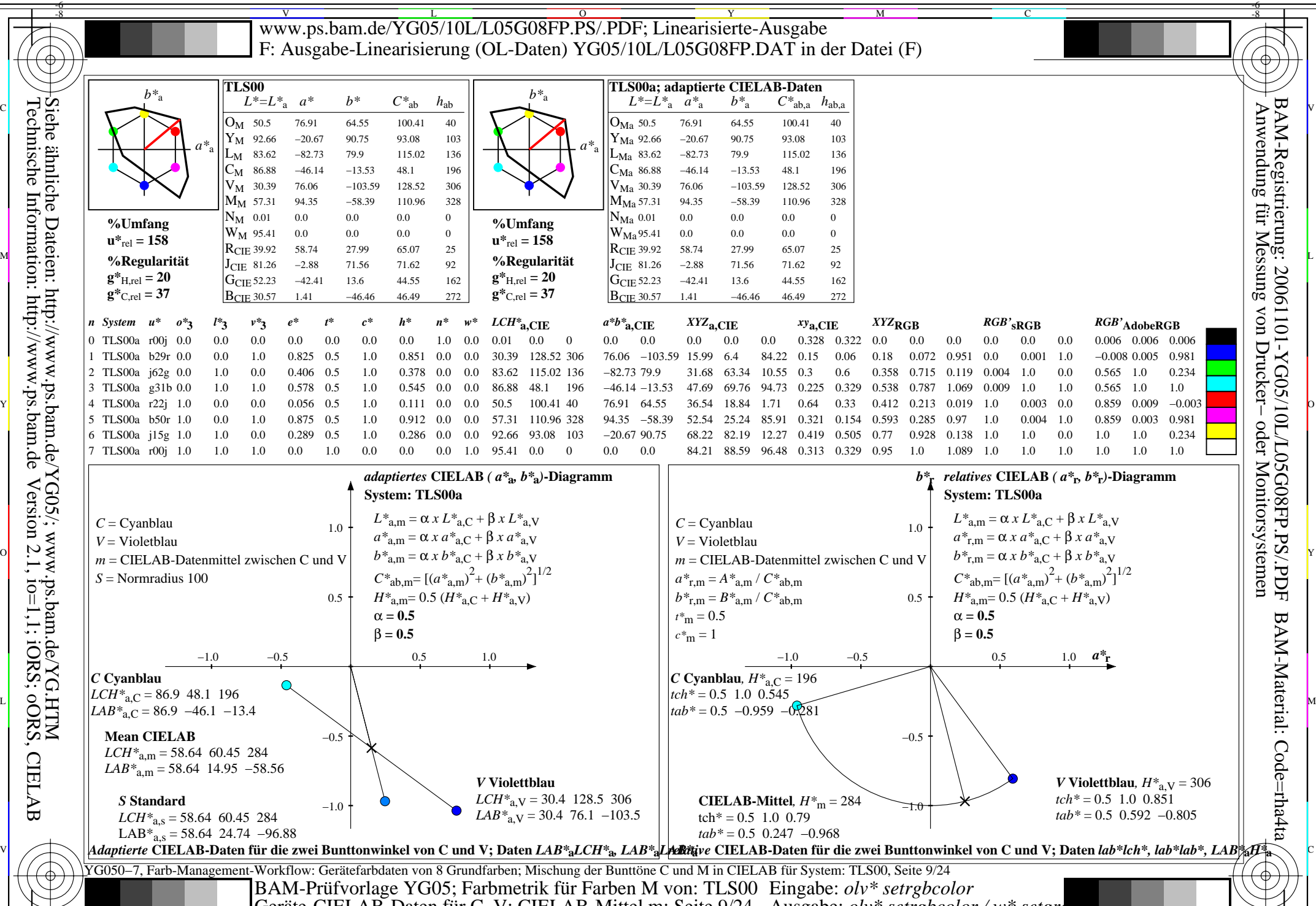

C M Y  $\overline{O}$ L Geräte-CIELAB-Daten für C, V; CIELAB-Mittel m; Seite 9/24 Ausgabe: *olv\* setrgbcolor / w\* setgray*<br>
Seite 9/24 Ausgabe: *olv\* setrgbcolor / w\* setgray* 

-8

Technische Information: http://www.ps.bam.de

Version 2.1, io=1,1; iORS; oORS, CIELAB

V

-6

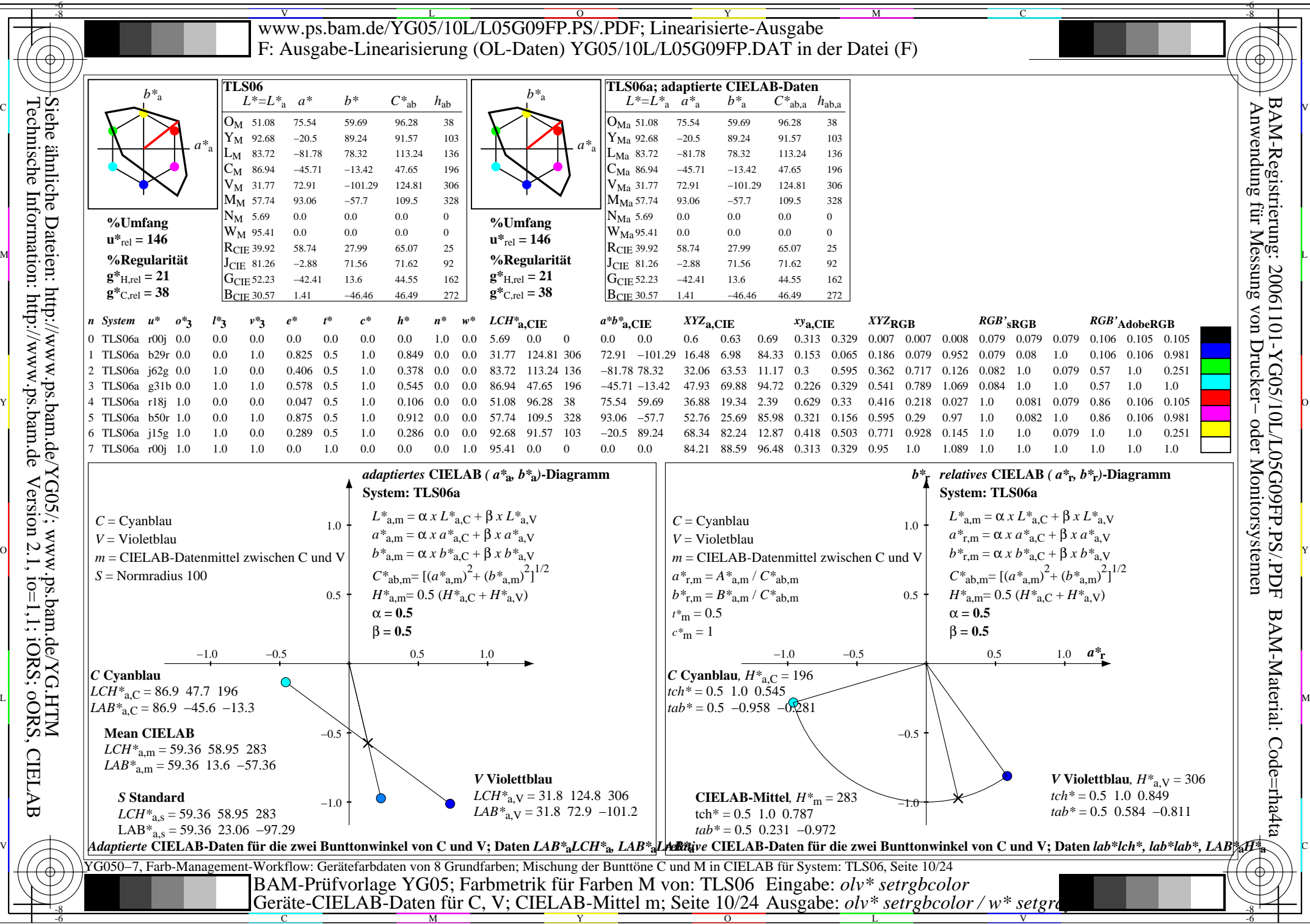

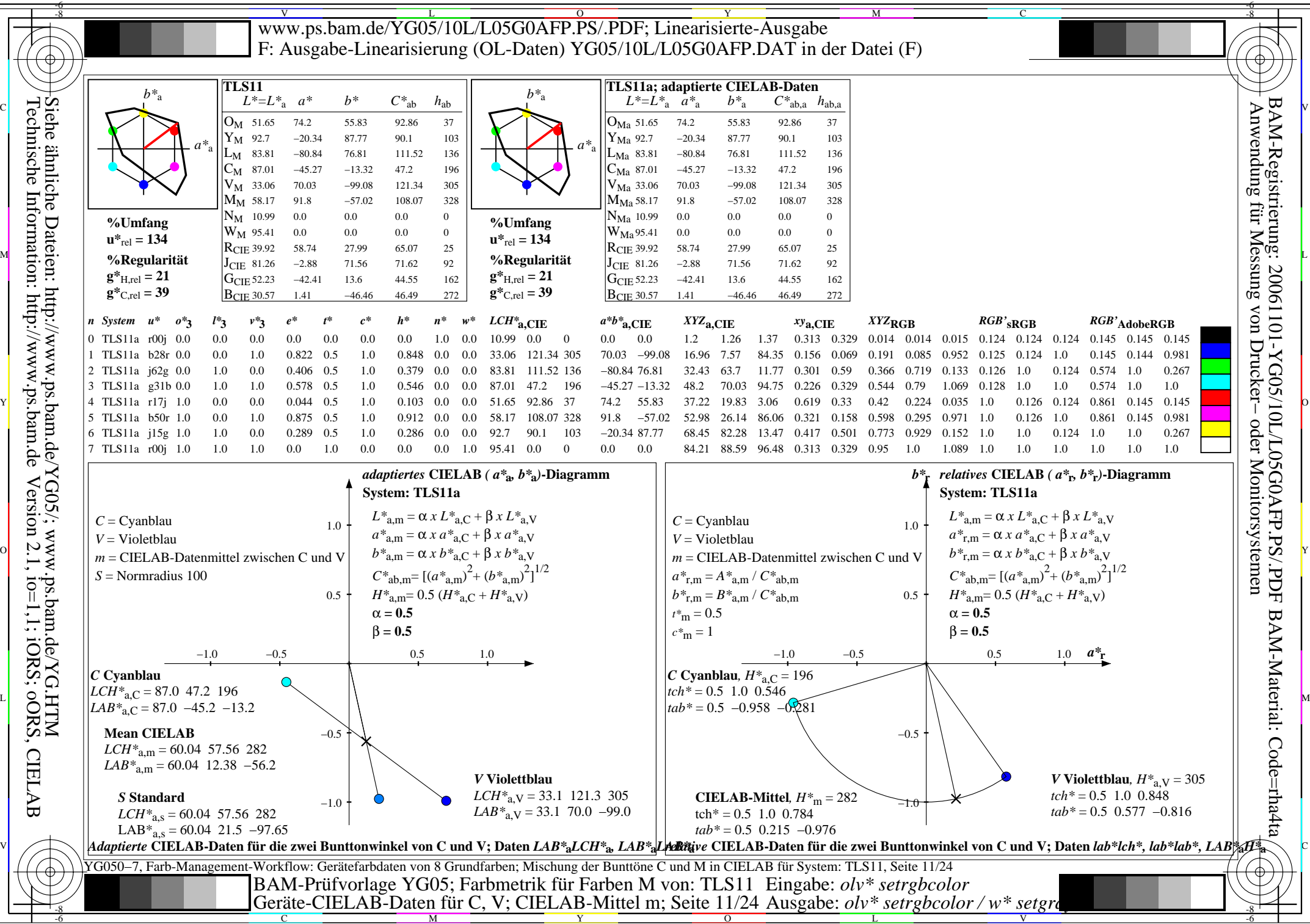

L

V

-6

Technische Information: http://www.ps.bam.de Version 2.1, io=1,1; iORS; oORS, CIELAB Siehe ähnliche Dateien: http://www.ps.bam.de/YG05/; www.ps.bam.de/YG.HTM

C

M

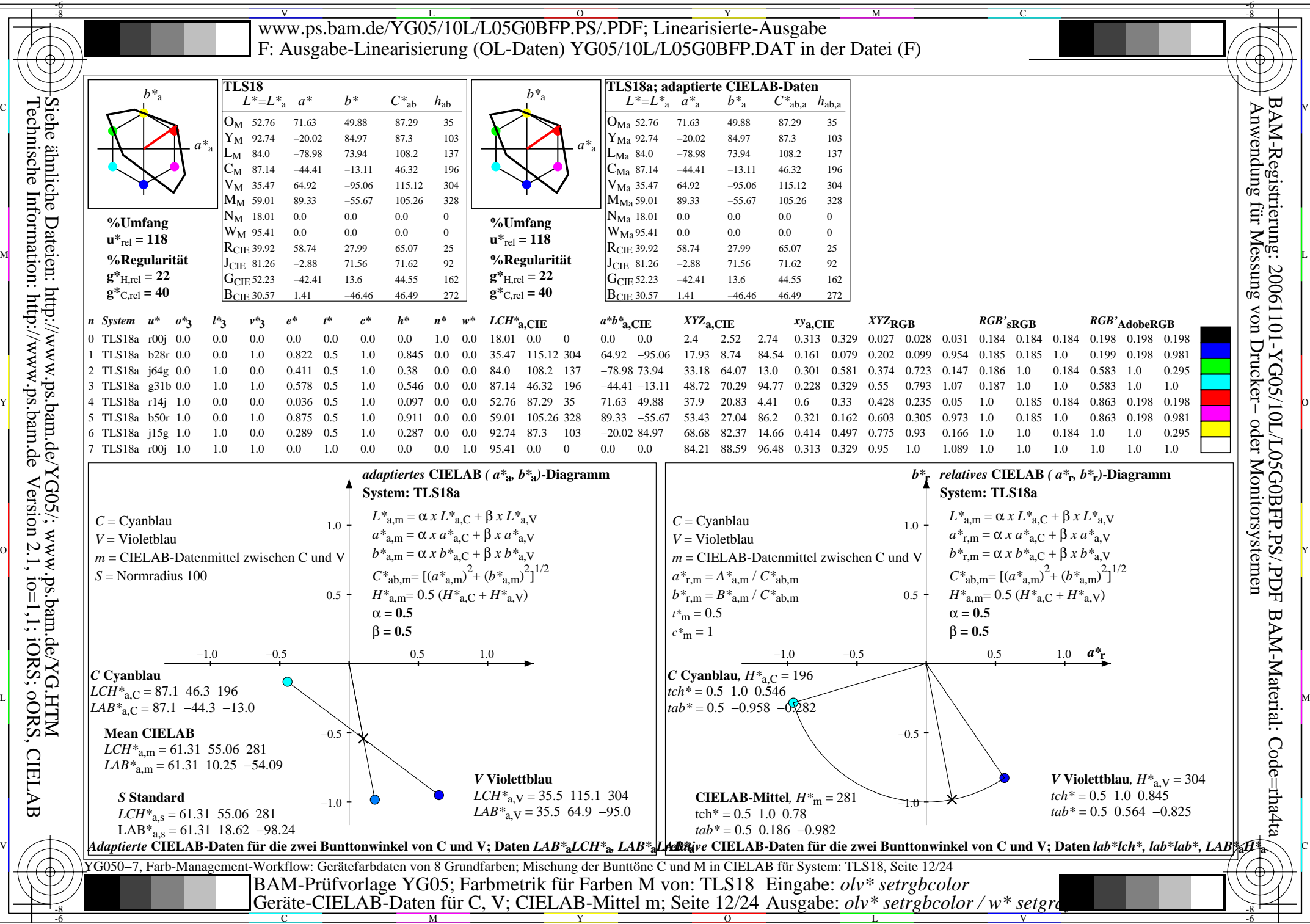

L

V

-6

Technische Information: http://www.ps.bam.de Version 2.1, io=1,1; iORS; oORS, CIELAB Siehe ähnliche Dateien: http://www.ps.bam.de/YG05/; www.ps.bam.de/YG.HTM

C

M

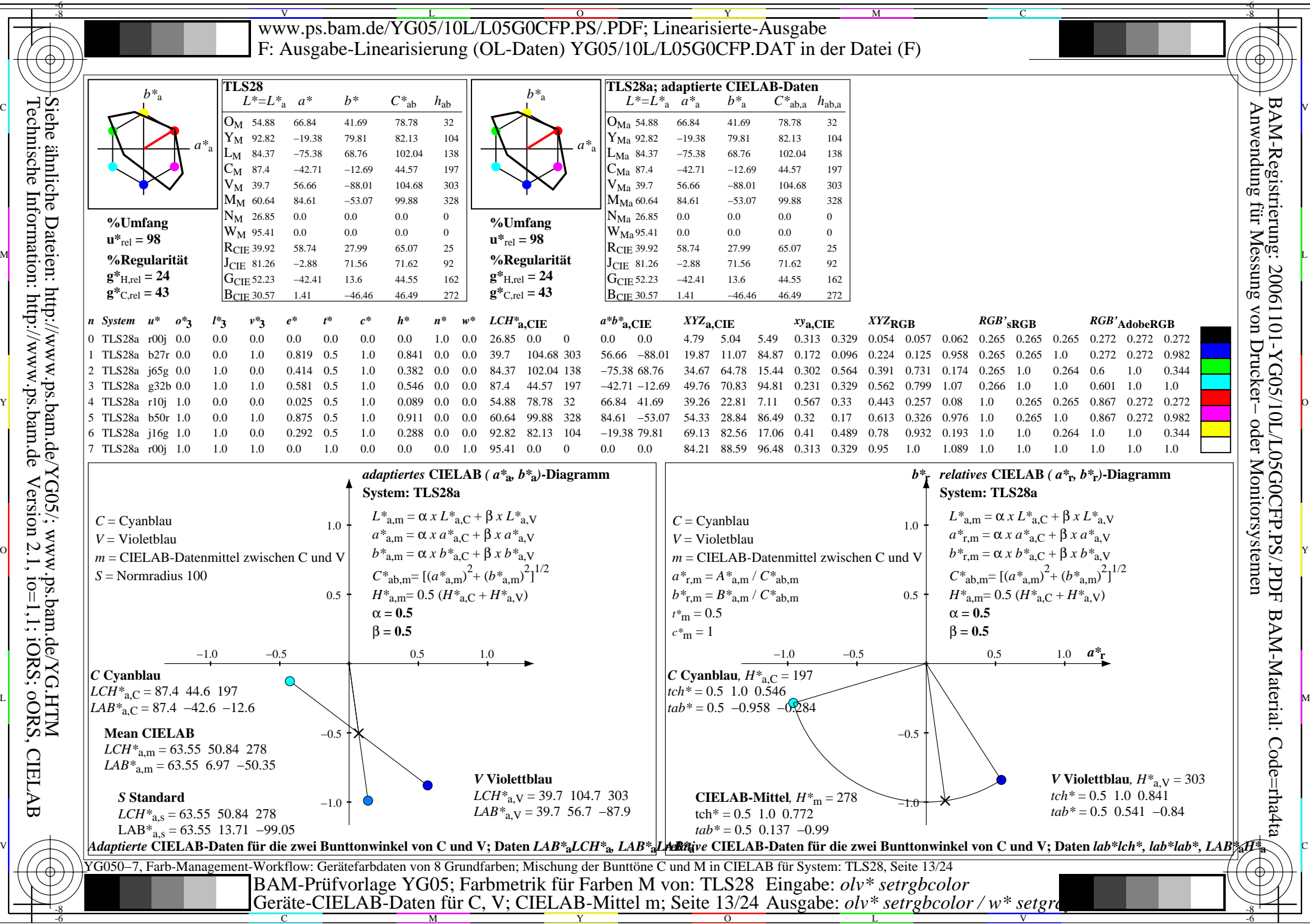

Technische Information: http://www.ps.bam.de Version 2.1, io=1,1; iORS; oORS, CIELAB Siehe ähnliche Dateien: http://www.ps.bam.de/YG05/; www.ps.bam.de/YG.HTM

-8

M Y

C

 $\overline{O}$ 

L

V

-6

BAM-Material: Code=rha4ta

BAM-Registrierung: 20061101-YG05/10L/L05G0CFP.PS/.PDF

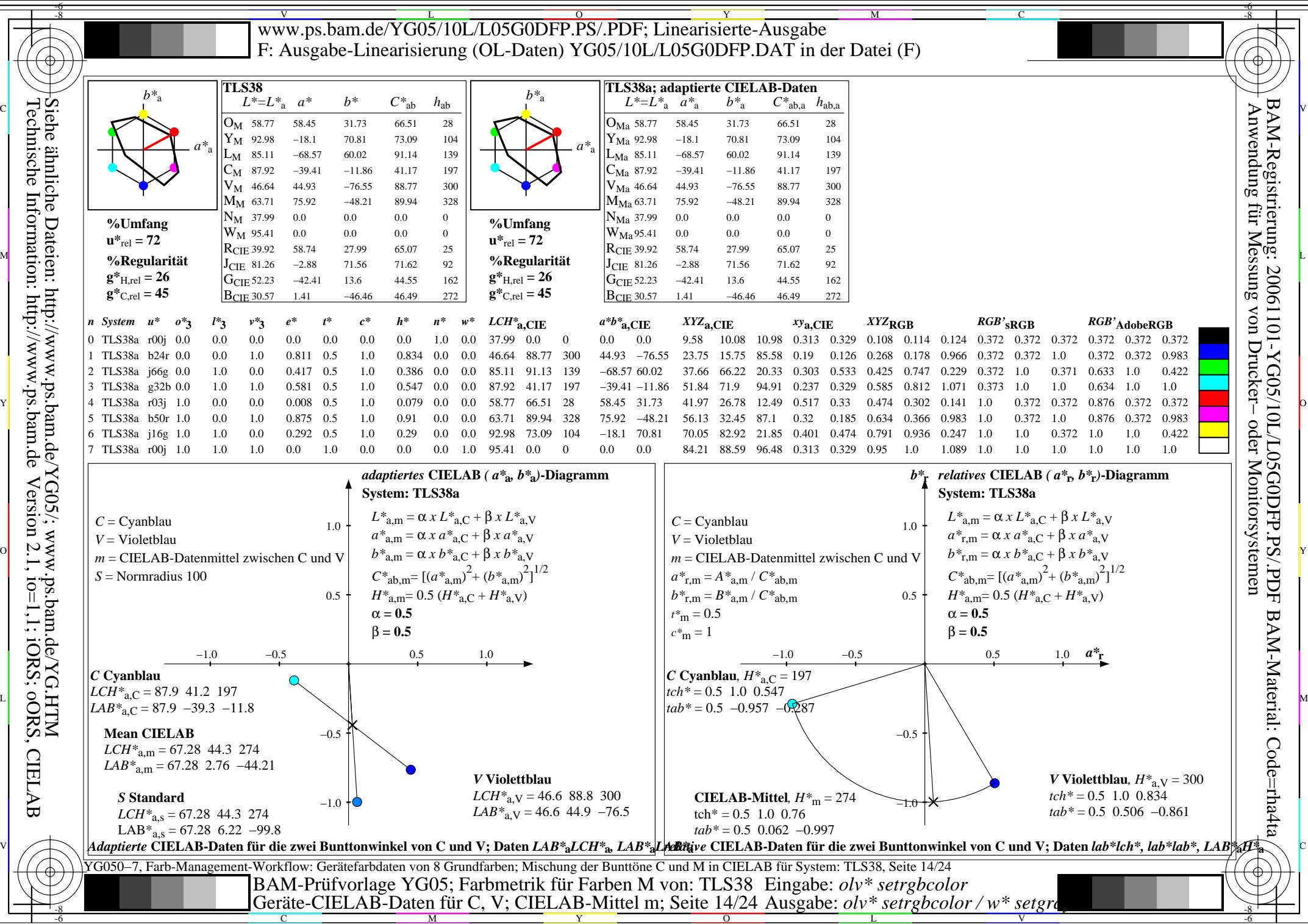

L

V

-6

Technische Information: http://www.ps.bam.deVersion 2.1, io=1,1; iORS; oORS, CIELAB

Y

M

C

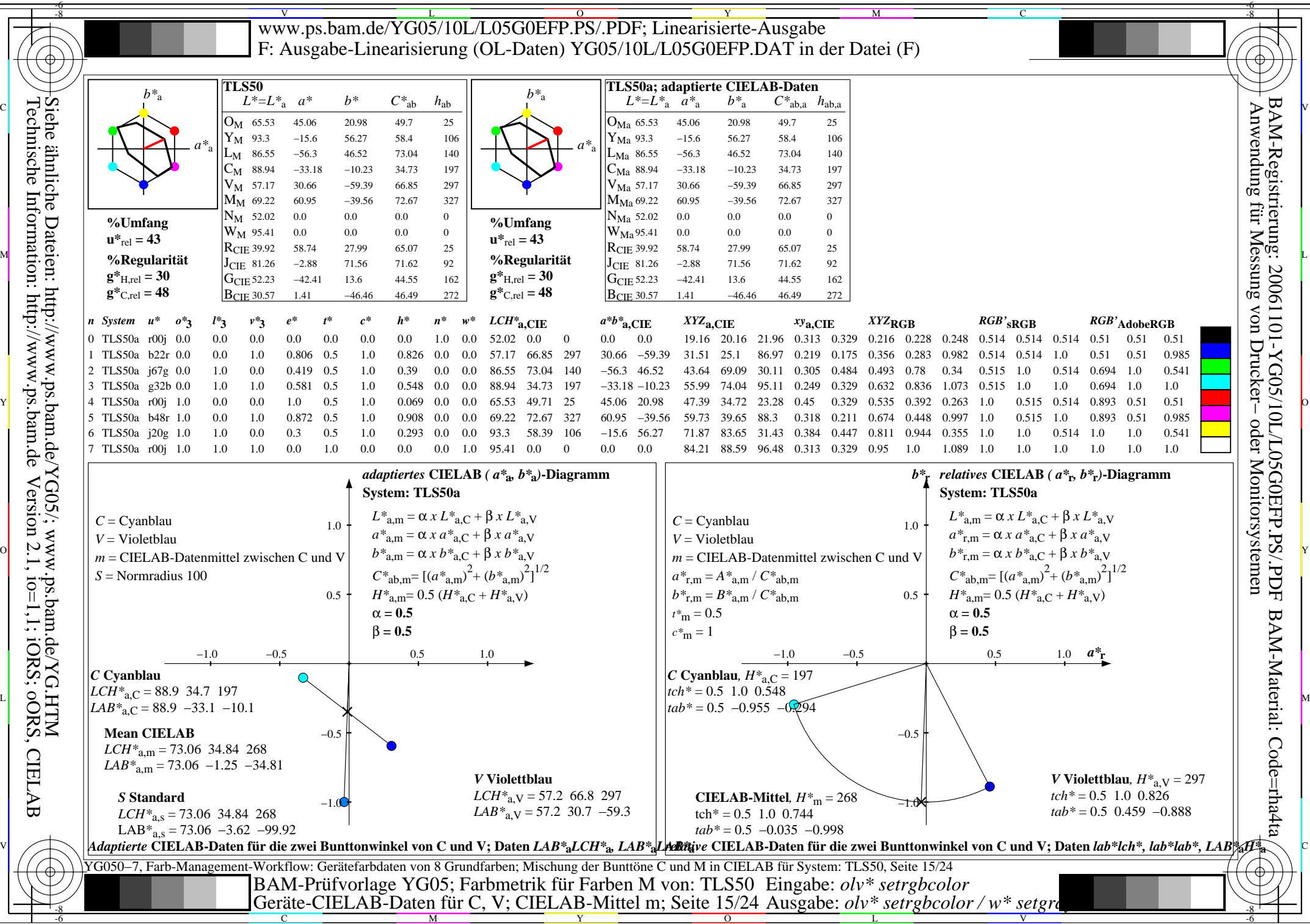

L

V

-6

Technische Information: http://www.ps.bam.deVersion 2.1, io=1,1; iORS; oORS, CIELAB

C

M

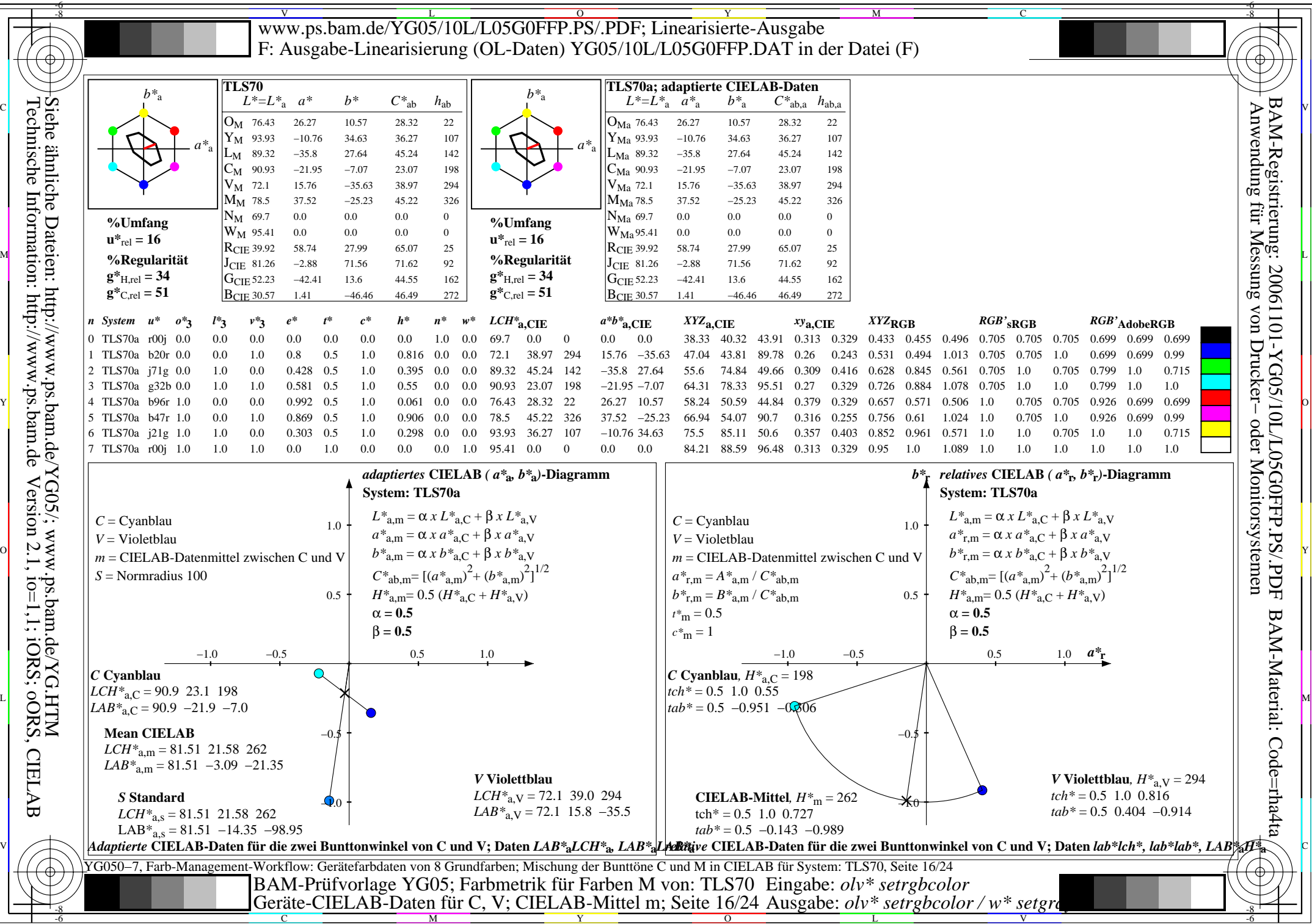

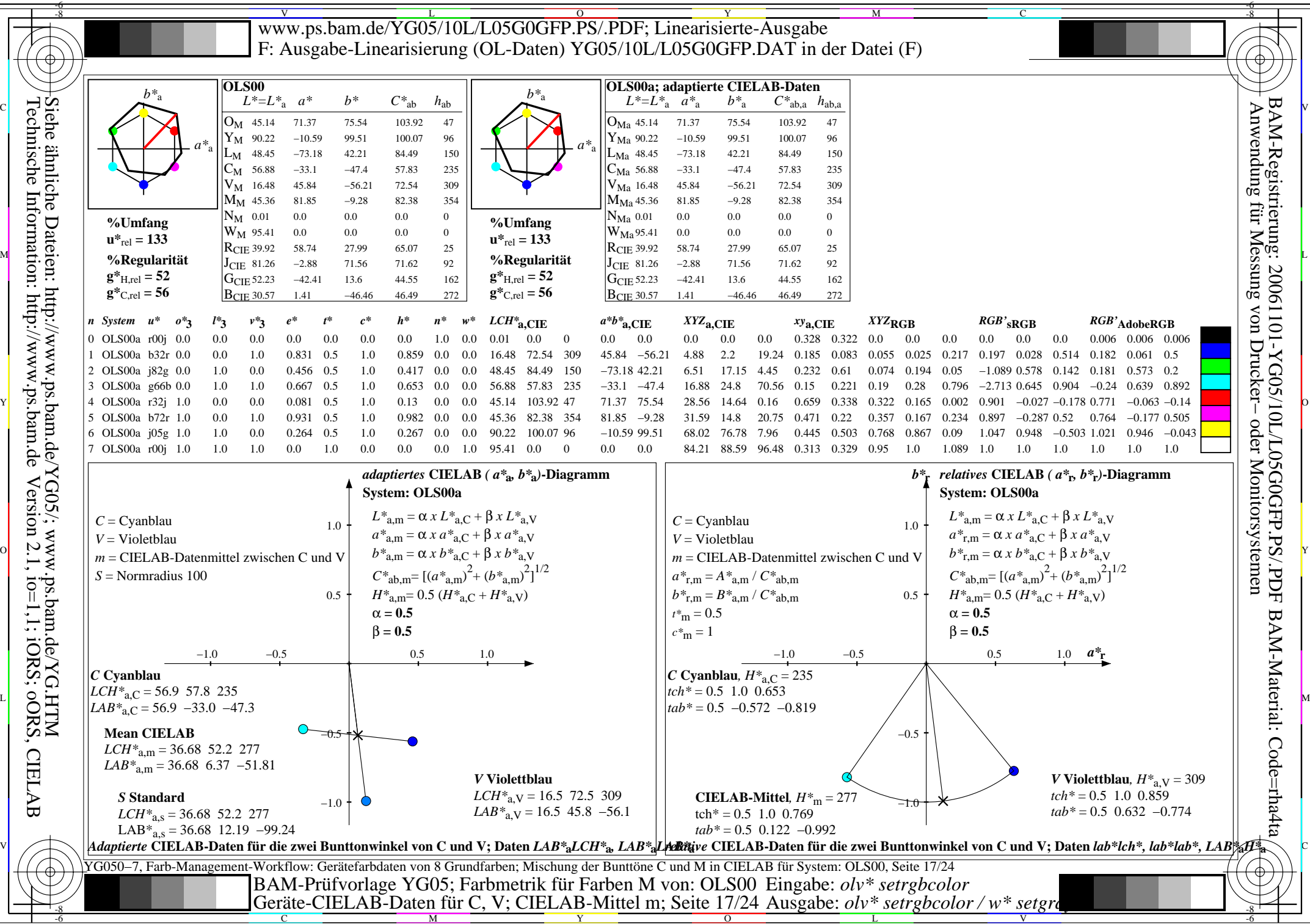

L

V

-6

Technische Information: http://www.ps.bam.de Version 2.1, io=1,1; iORS; oORS, CIELAB Siehe ähnliche Dateien: http://www.ps.bam.de/YG05/; www.ps.bam.de/YG.HTM

C

M

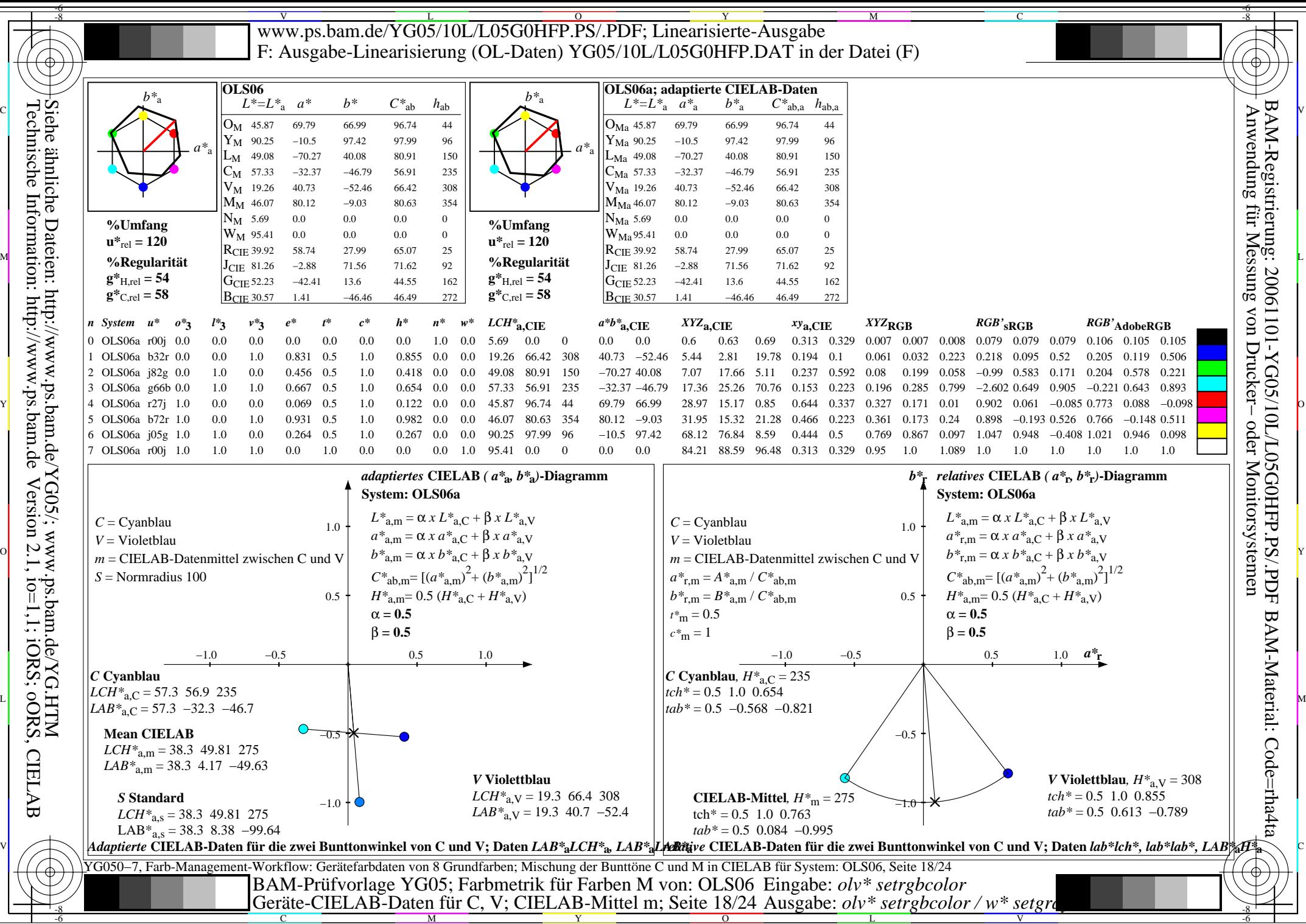

L

V

-6

Technische Information: http://www.ps.bam.de Version 2.1, io=1,1; iORS; oORS, CIELAB Siehe ähnliche Dateien: http://www.ps.bam.de/YG05/; www.ps.bam.de/YG.HTM

C

M

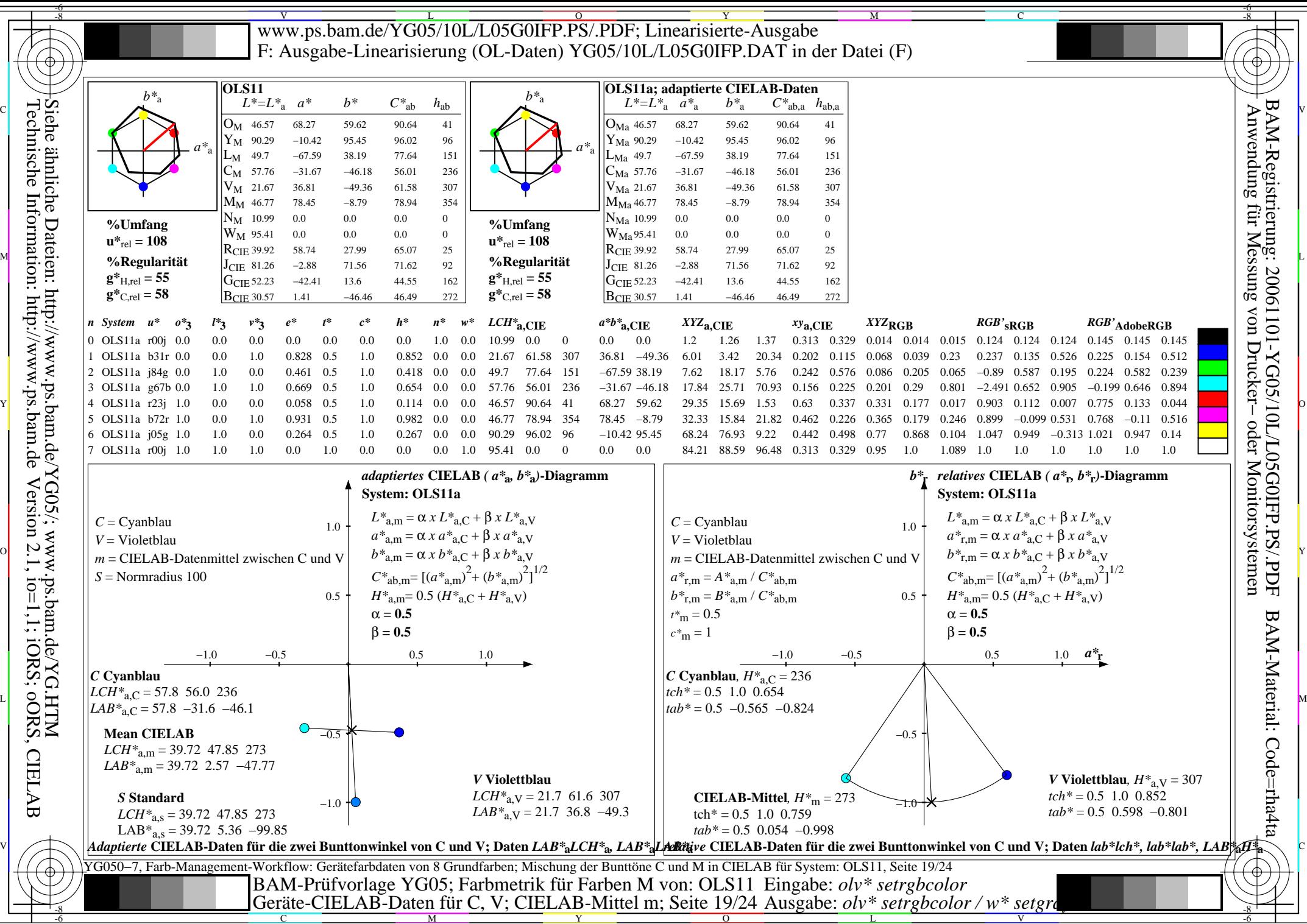

C

M

Y  $\overline{O}$ 

L

V

-6

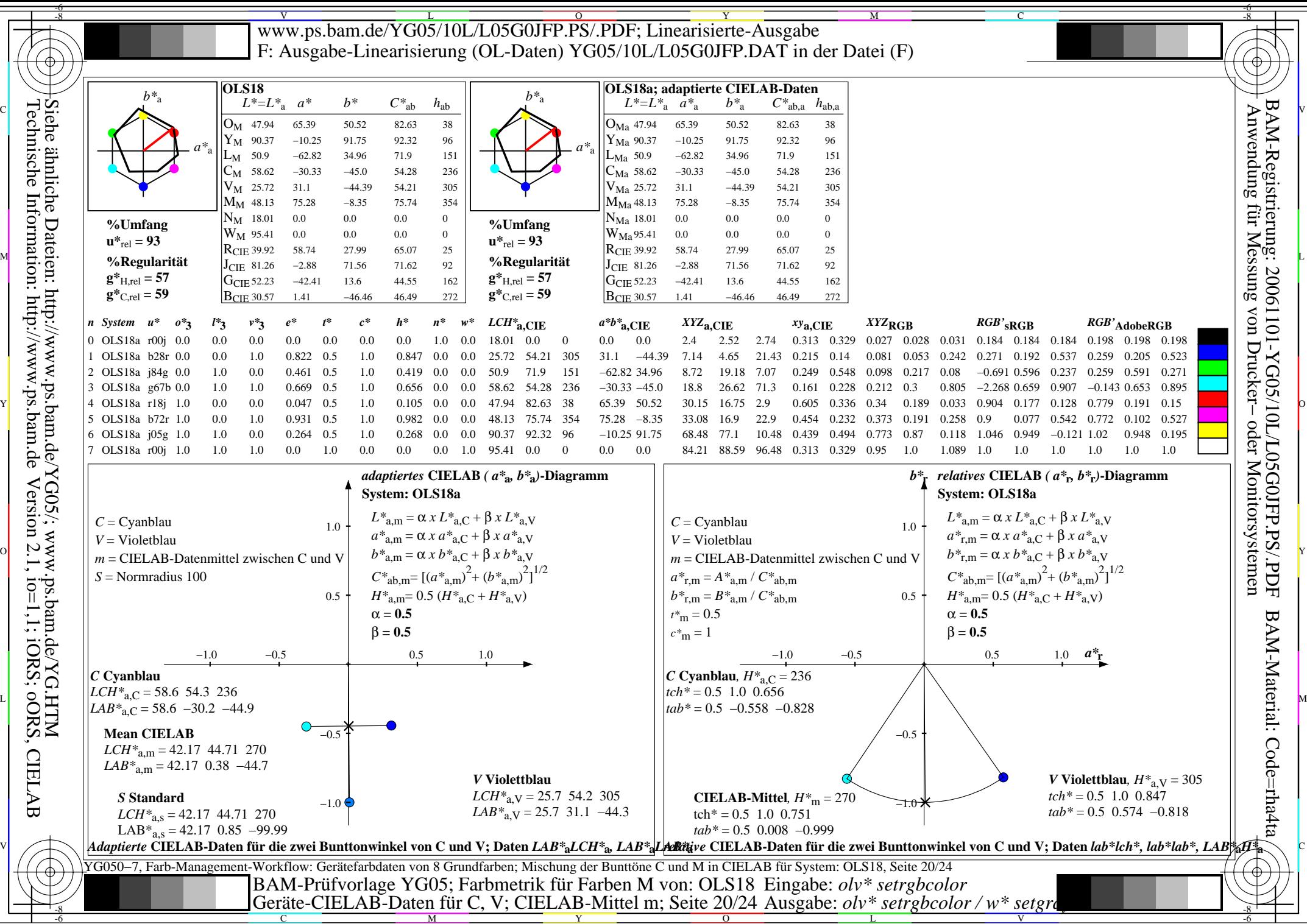

L

V

-6

Technische Information: http://www.ps.bam.deVersion 2.1, io=1,1; iORS; oORS, CIELAB

C

M

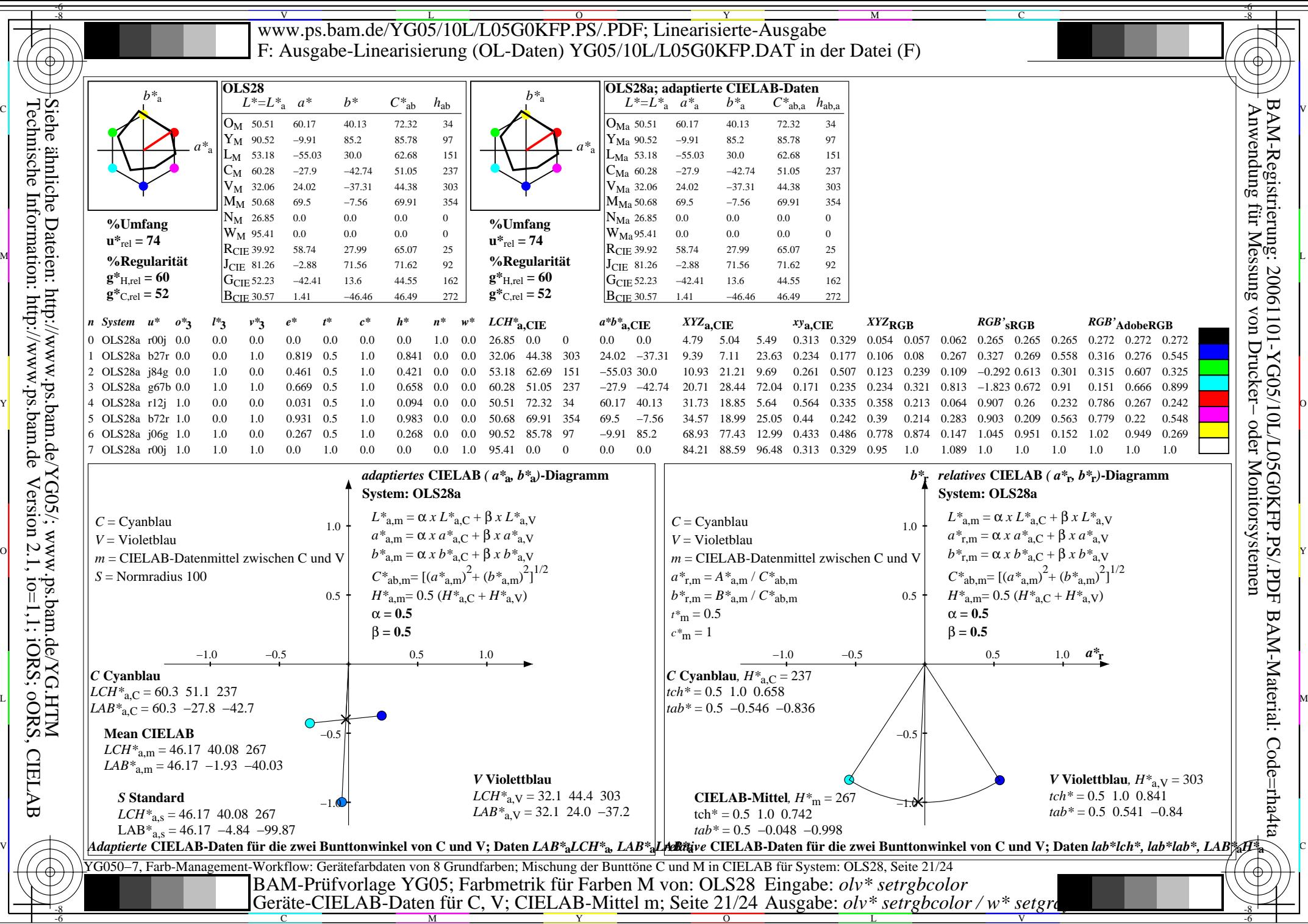

L

V

-6

Technische Information: http://www.ps.bam.de Version 2.1, io=1,1; iORS; oORS, CIELAB Siehe ähnliche Dateien: http://www.ps.bam.de/YG05/; www.ps.bam.de/YG.HTM

C

M

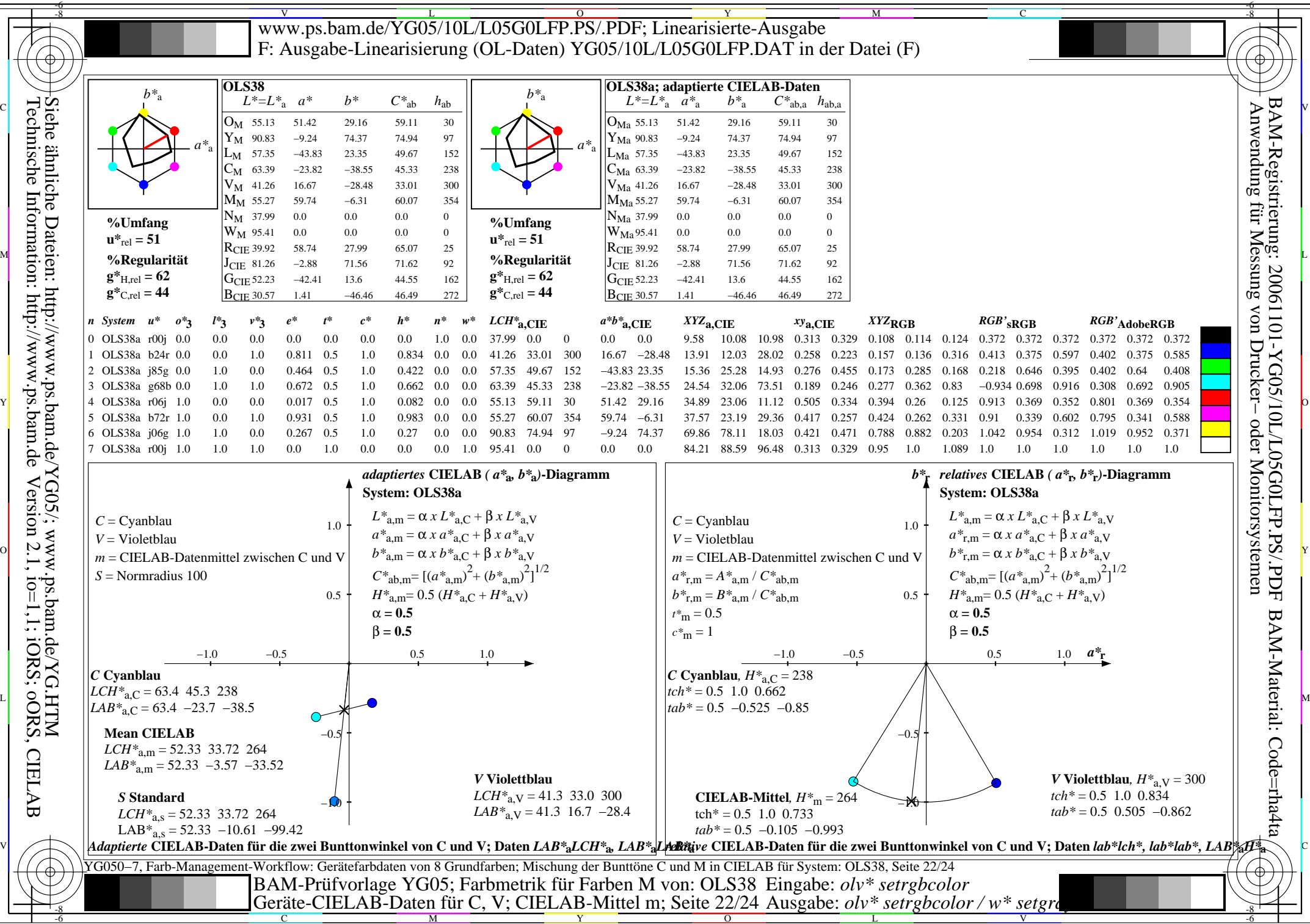

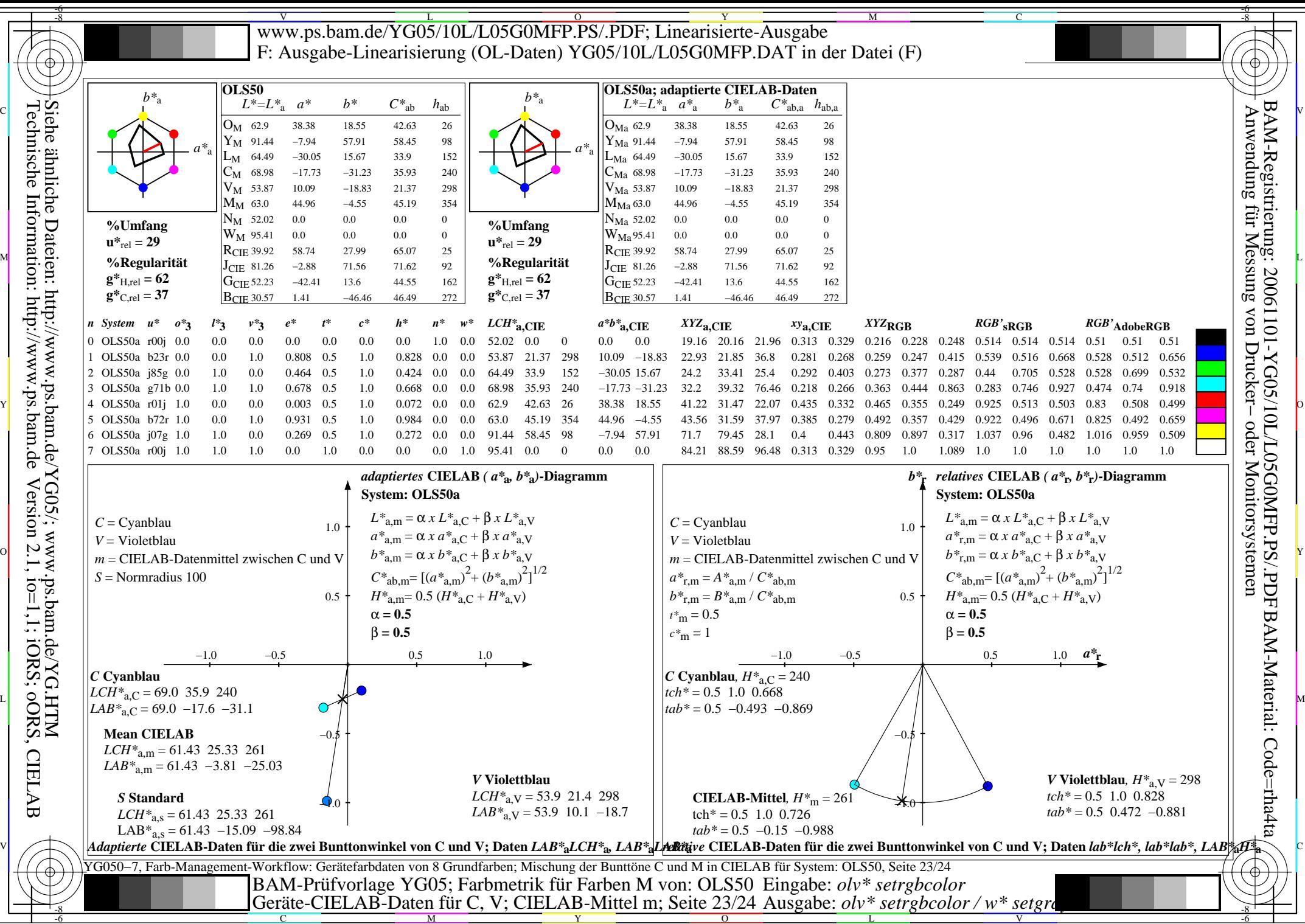

Technische Information: http://www.ps.bam.de Version 2.1, io=1,1; iORS; oORS, CIELAB Siehe ähnliche Dateien: http://www.ps.bam.de/YG05/; www.ps.bam.de/YG.HTM

C

M

Y

 $\overline{O}$ 

L

V

-6

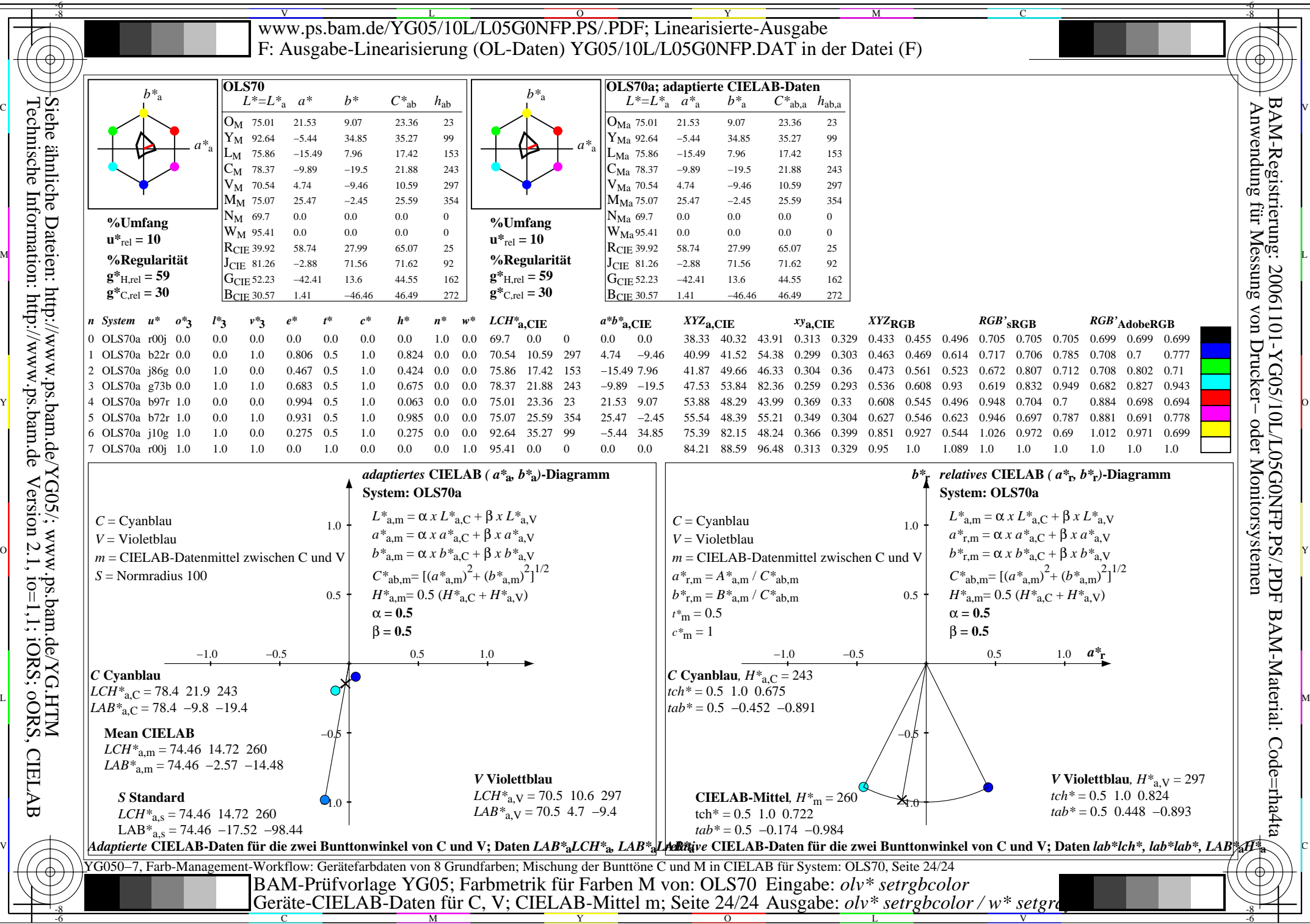